# Learning Autodesk Inventor 2013 Modeling, Assembly and Analysis ® ®

Randy H. Shih

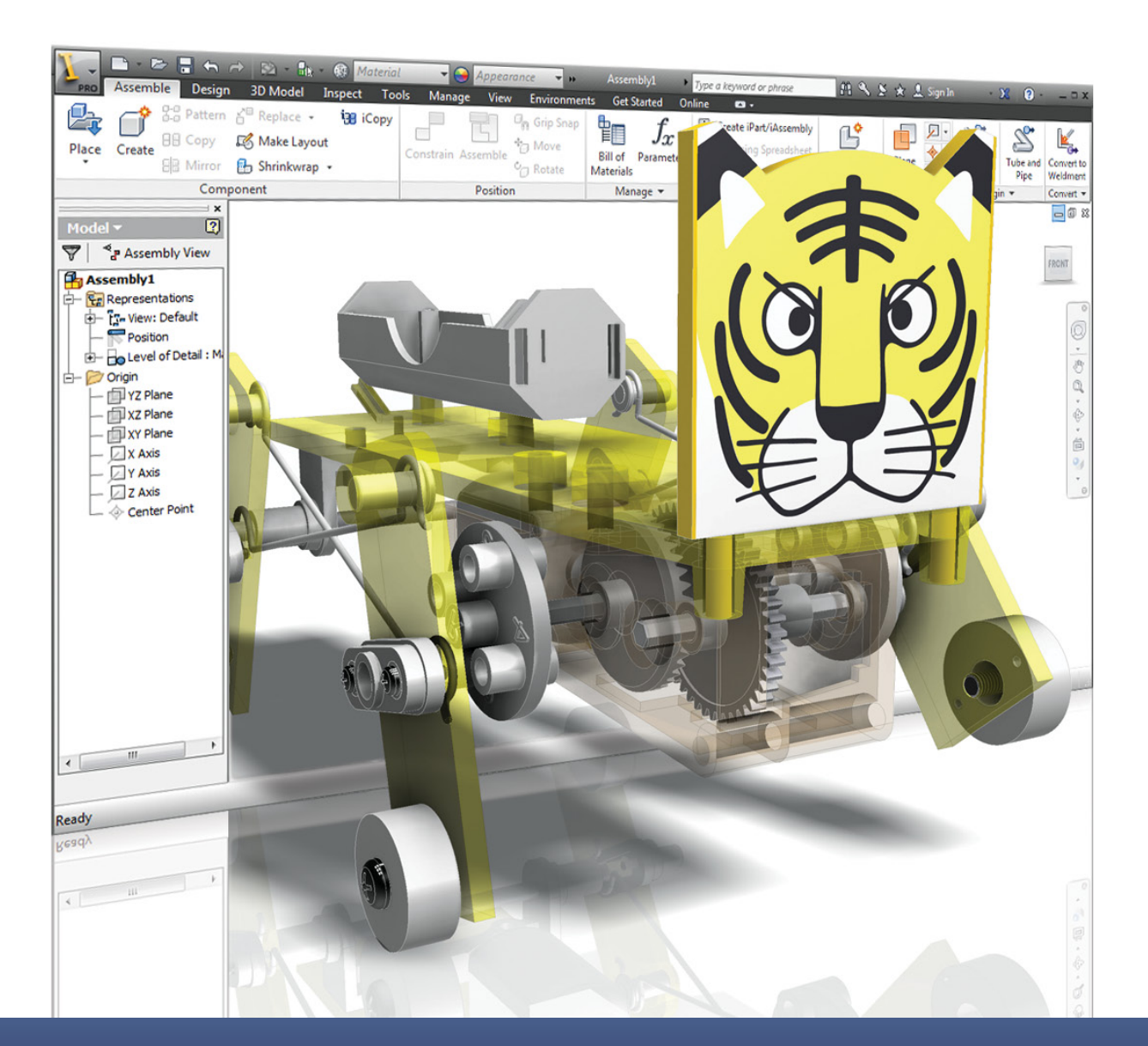

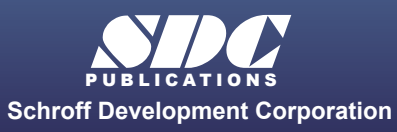

 www.SDCpublications.com Better Textbooks. Lower Prices.

# Visit the following websites to learn more about this book:

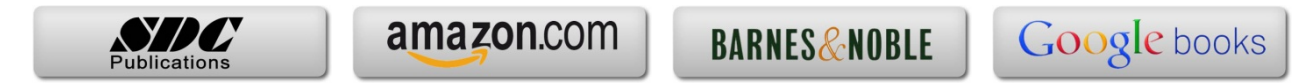

# Table of Contents

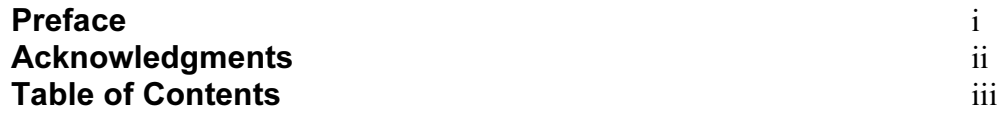

#### Chapter 1 Introduction – Getting Started

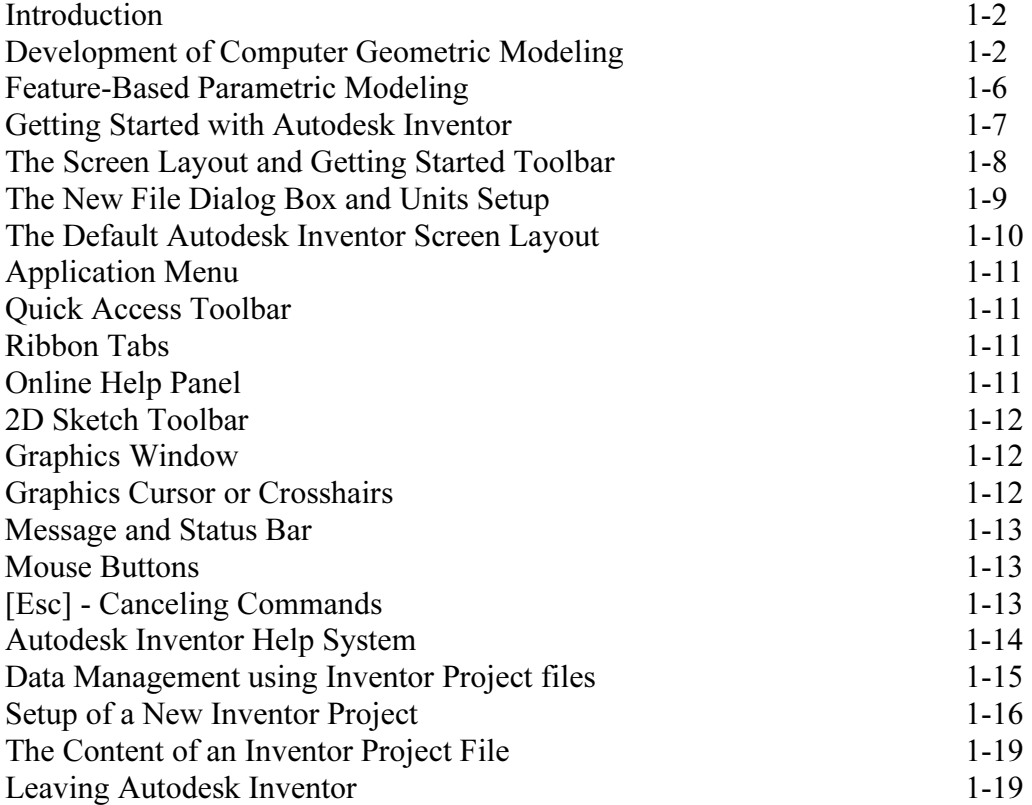

#### Chapter 2 Parametric Modeling Fundamentals

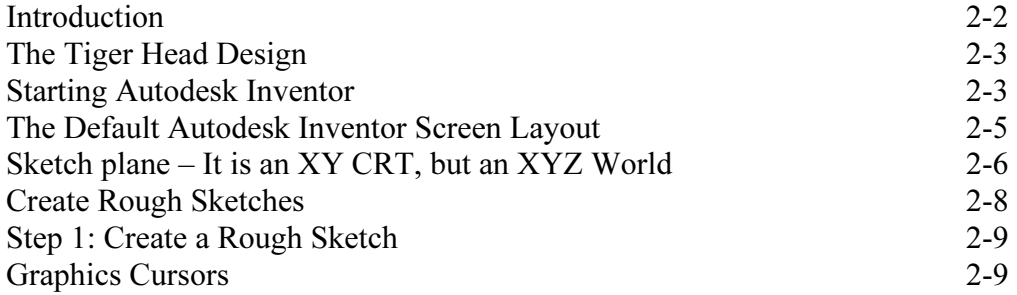

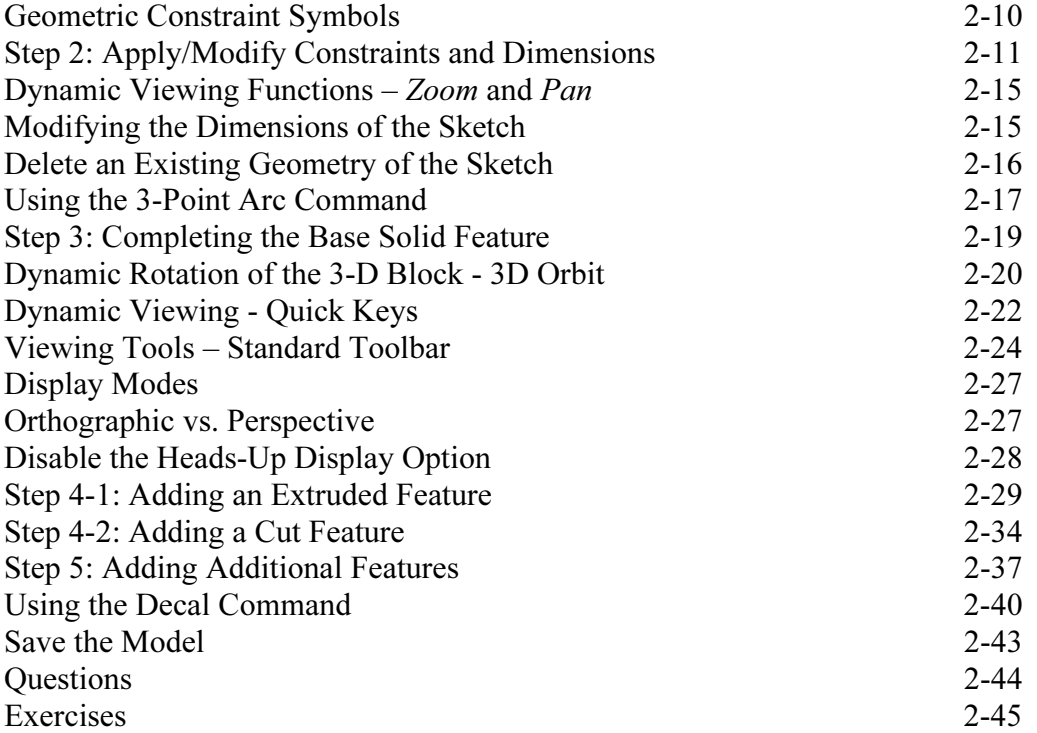

#### Chapter 3 CSG Concepts and Model History Tree

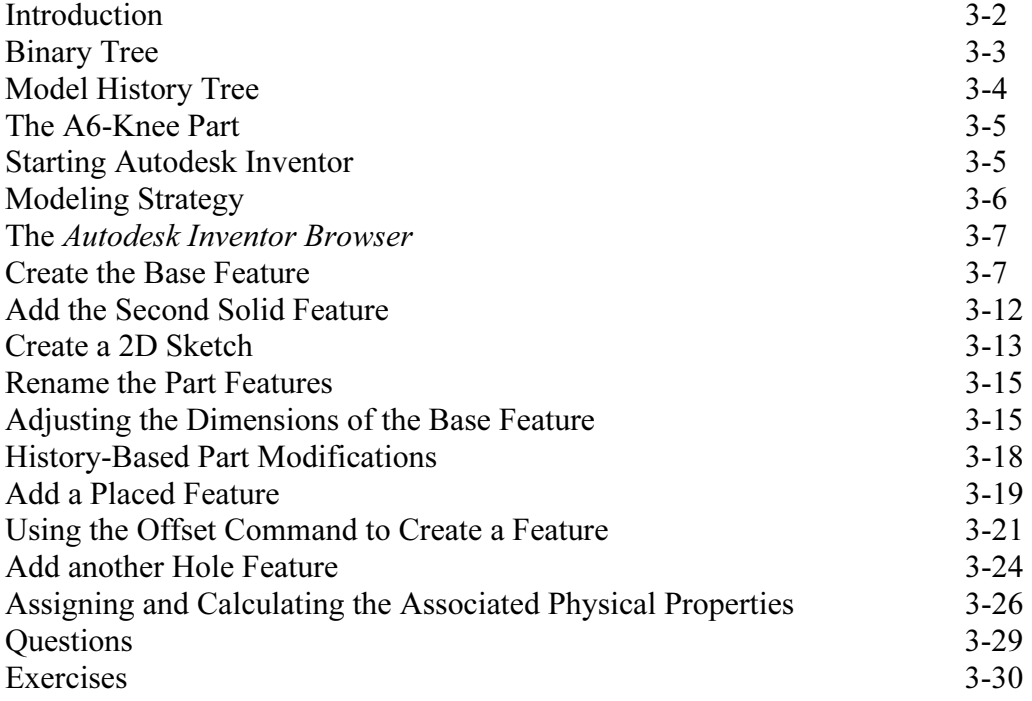

#### Chapter 4 Parametric Constraints Fundamentals

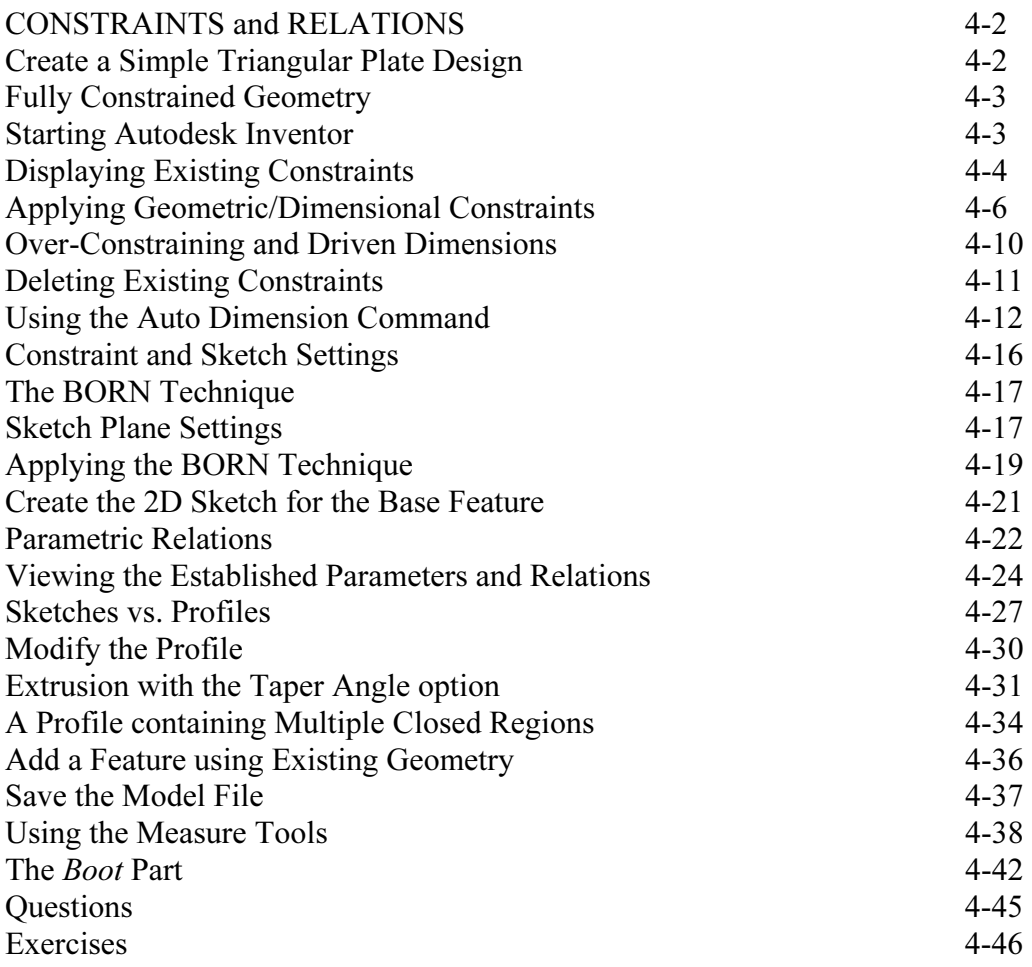

#### Chapter 5 Pictorials and Sketching

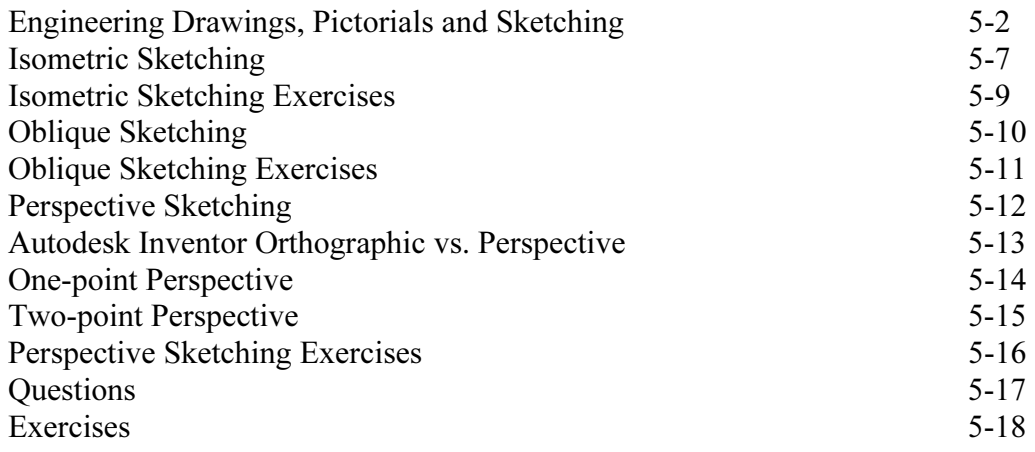

## Chapter 6 Symmetrical Features and Part Drawings

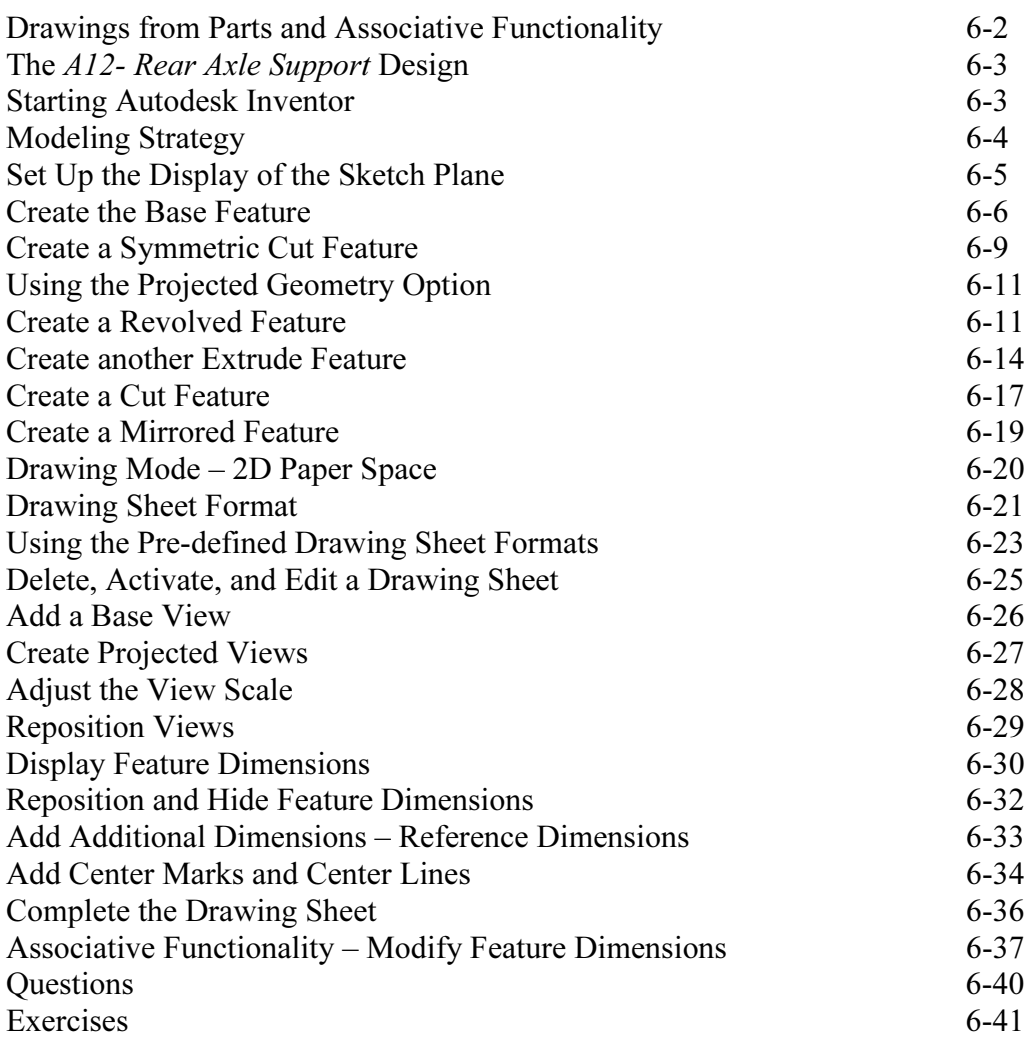

## Chapter 7 Datum Features in Designs

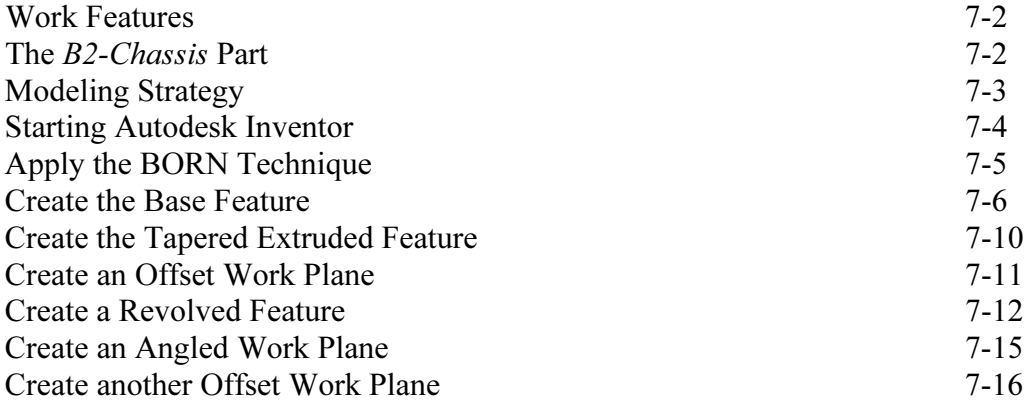

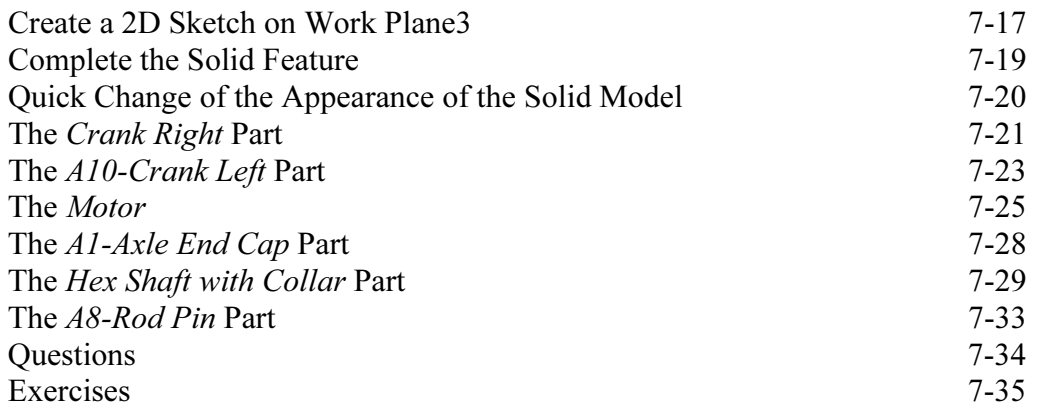

#### Chapter 8 Content Center and Gear Generator

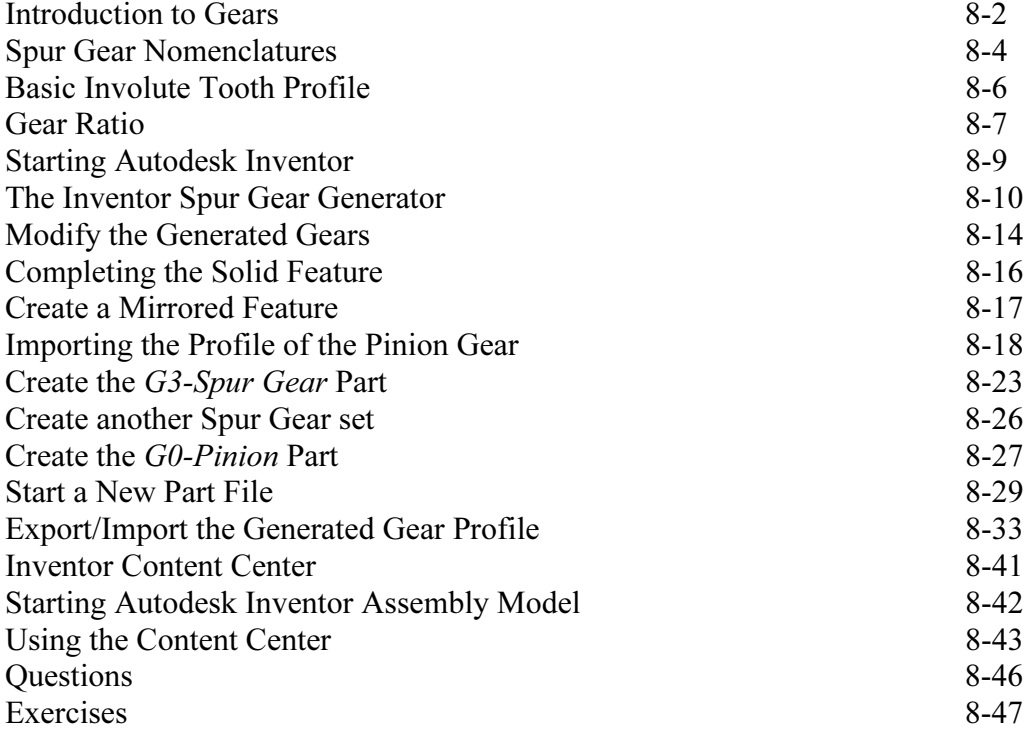

#### Chapter 9 Advanced 3D Construction Tools

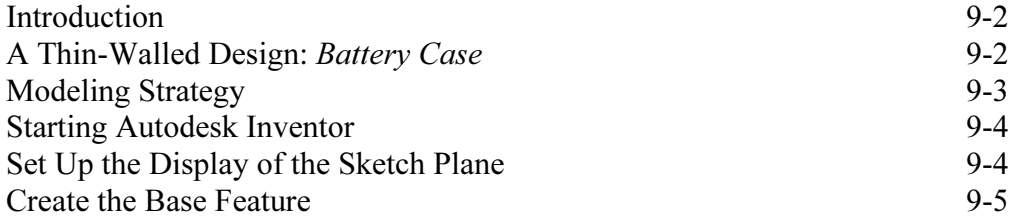

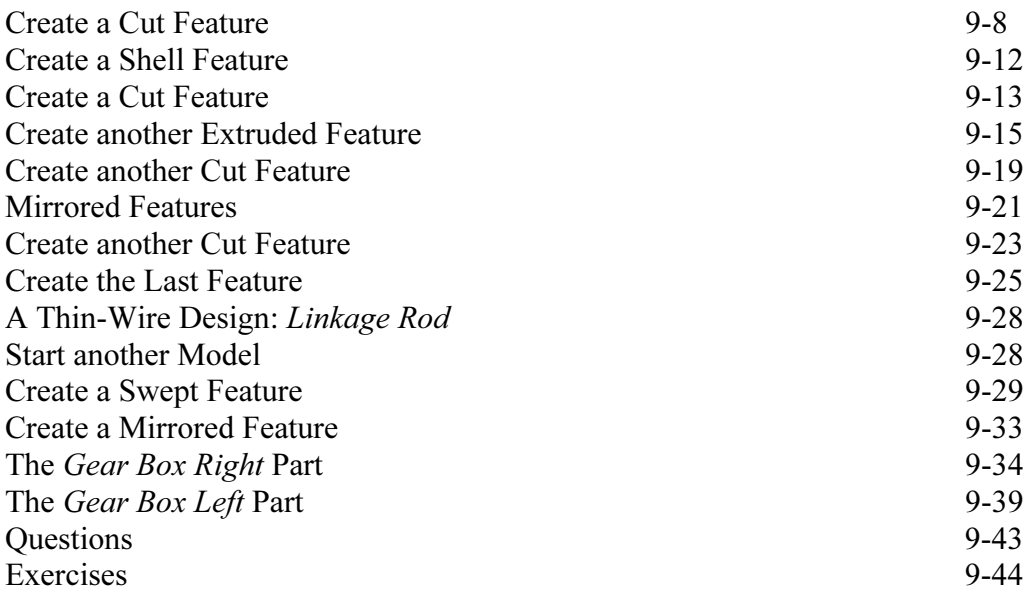

## Chapter 10 Planar Linkage Analysis using GeoGebra

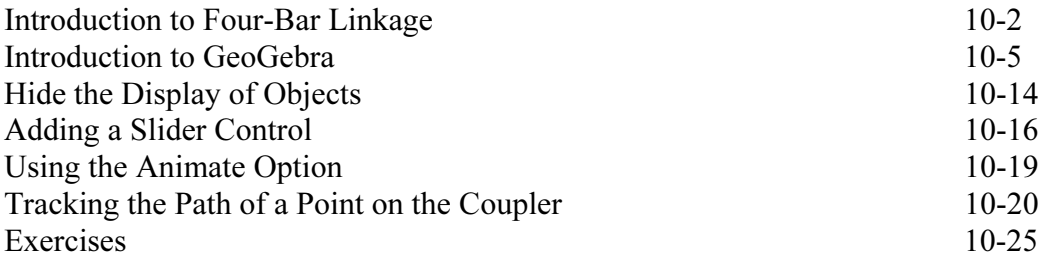

#### Chapter 11 Design Makes the Difference

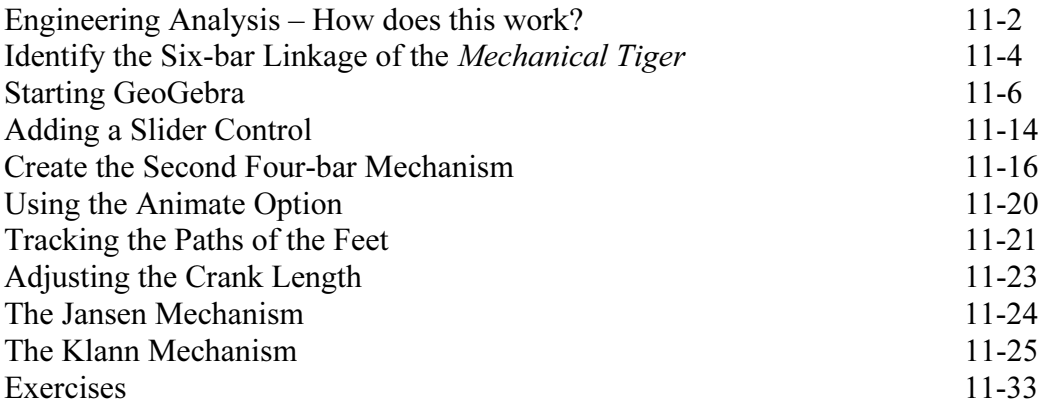

#### Chapter 12 Assembly Modeling and Motion Analysis

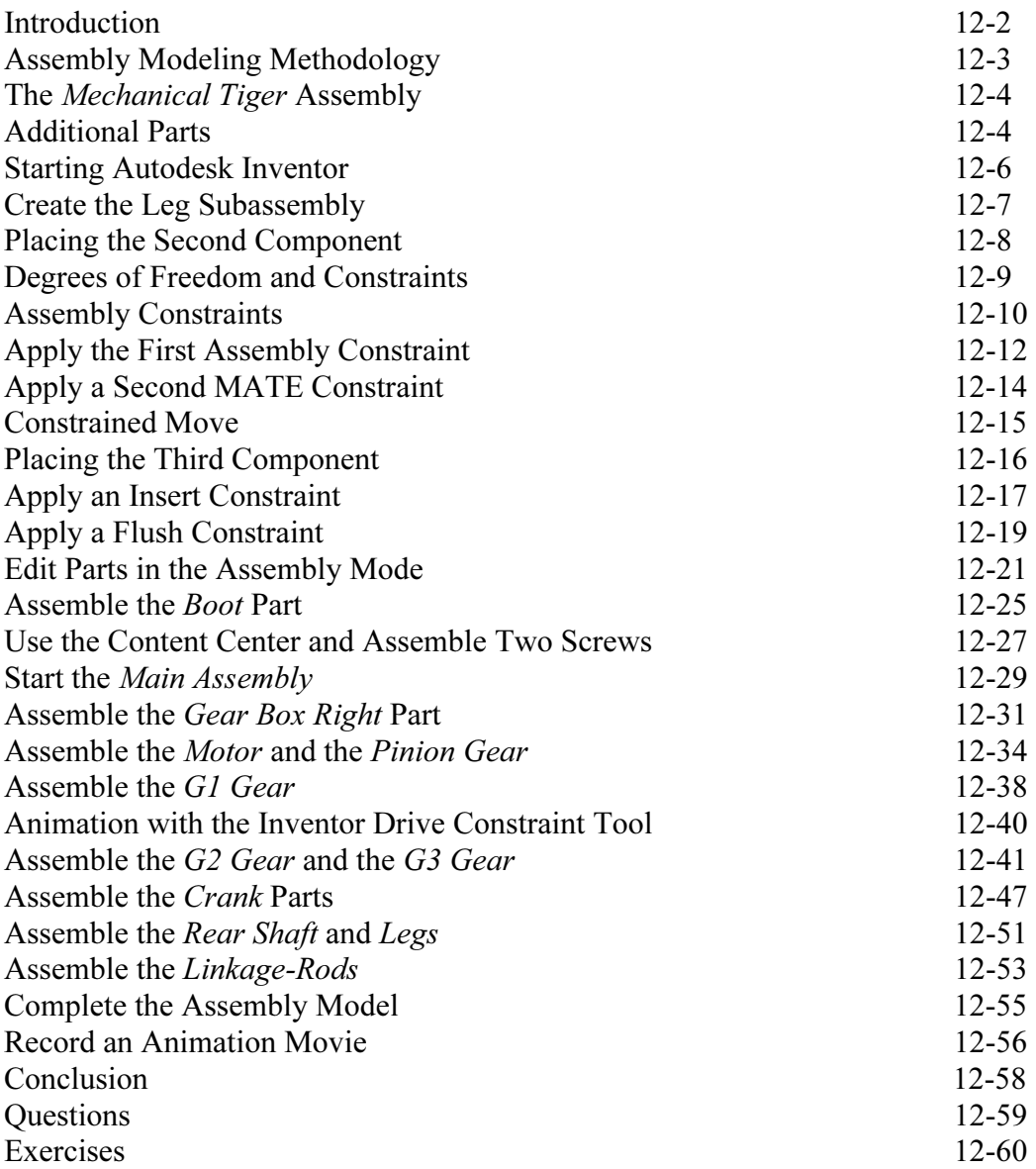

# Index